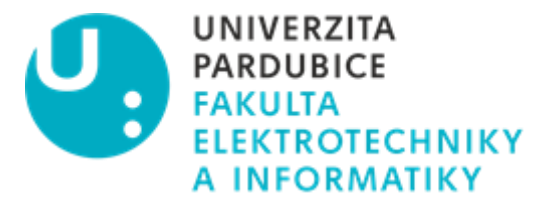

# POSUDEK VEDOUCÍHO BAKALÁŘSKÉ PRÁCE

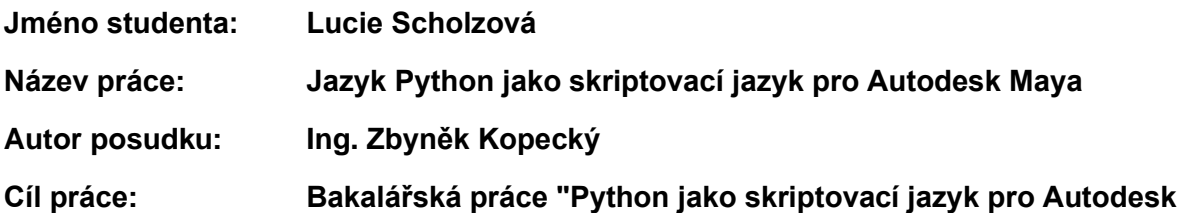

**Maya" poskytuje přehled o jazyce Python a jeho použití v Autodesk Maya. Tato práce se zabývá základy Pythonu a jeho aplikací v Maye. Poskytuje také krátký úvod do API Autodesk Maya, než se ponoří do specifik používání Pythonu v Maya. Nakonec se práce zabývá využitím Pythonu jako skriptovacího jazyka v Autodesk Maya.**

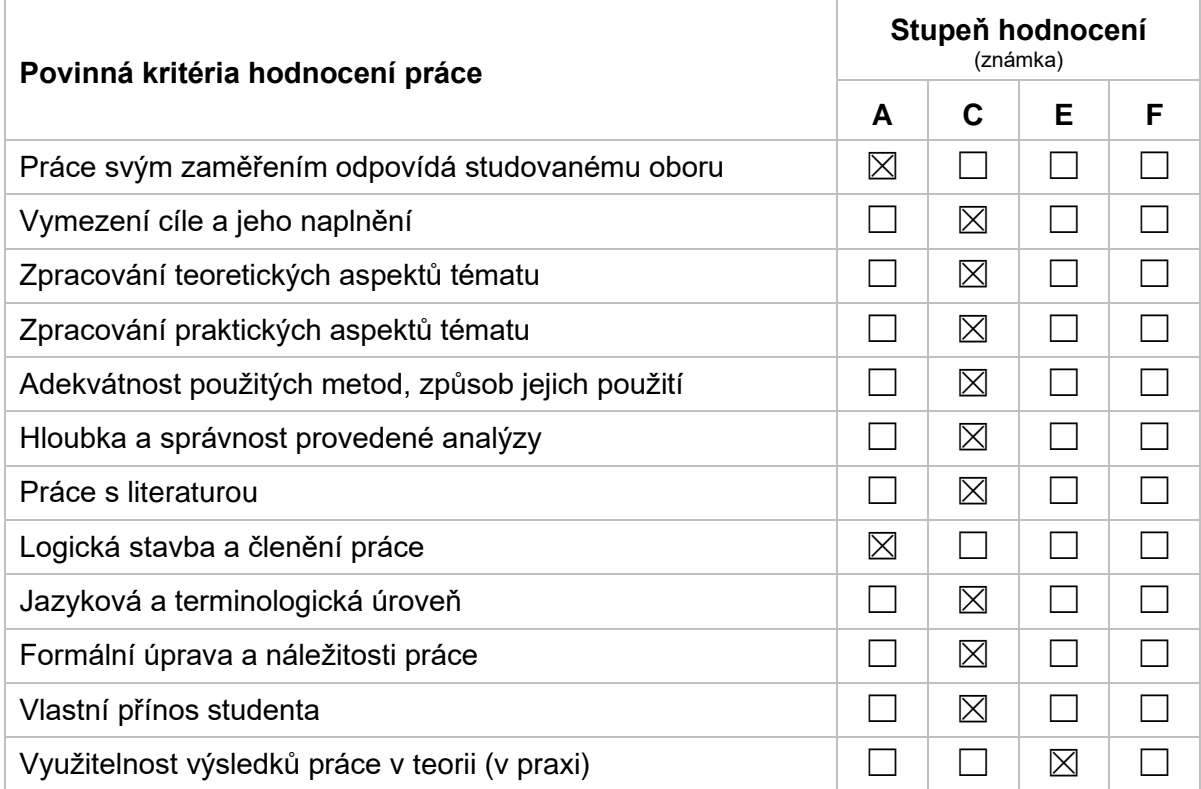

## **Dílčí připomínky a náměty:**

V teoretické části bakalářské práce a implementační části práce se nachází několik nepřesností a zkomolenin, zvláště v ukázkách zdrojových kódů, které je učiní nefunkčními. Dále by bylo vhodné pro přehlednost v textu používat typografickou konvenci a rozlišovat například kurzívou operátory, příkazy atd. V kapitole 3.8. Zásuvné moduly by bylo potřeba pro úplnost uvést velmi jednoduchý příklad souboru zásuvného modulu, kde musí být implementovány dvě specifické funkce initializePlugin() a uninitializePlugin(). Pokud některá z těchto funkcí chybí, plugin se nenačte.

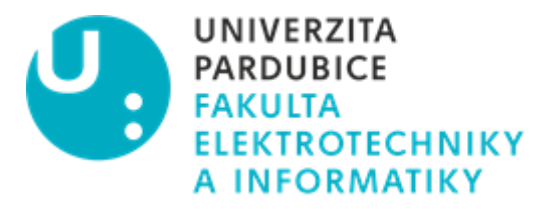

#### **Celkové posouzení práce a zdůvodnění výsledné známky:**

Práce je zpracována přehledně, obsahuje všechny potřebné náležitosti a je v požadovaném rozsahu. Bakalářská práce bude sloužit hlavně pro vývojáře v jazyce Python. Aplikaci hlavně ocení začínající vývojáři, kterým poskytuje praktické ukázky skriptování pro Autodesk Maya.

Ve zdrojových kódech mám výhradu k výzvám příkazového řádku >>>, kde nešťastným způsobem se naznačuje důležitost odsazení v jazyce Python. (Nejlepší je místo znaků >>> používat tabulátor nebo čtyři mezery.) Tímto zvoleným způsobem nejsou zdrojové kódy přehledné (viz Zdrojový kód 43 Vytvoření dialogového okna s více kartami), ale hlavně při zkopírování a vložení do vývojového prostředí znaky >>> učiní fragment zdrojového kódu nefunkční.

Studentka pracovala samostatně, konzultovala problémy spojené s vypracováním této bakalářské práce. Některé nepřesnosti a několik drobností u praktických ukázek se podepsaly na této výsledné známce.

Výsledek bakalářské práce je dostupný na adrese: https://kurz.s-weby.cz/.

### **Vyhodnocení kontroly textu práce pomocí systému pro odhalování plagiátu:** Míra plagiátorství u dané práce je menší než 5%.

#### **Otázky k obhajobě:**

V bakalářské práci jste vypracovala webové stránky, které slouží jako přehledný výukový materiál dané problematiky. Ukažte a opravte webové stránky tak, aby zdrojové kódy v Lekci 9 a 10 byli funkční po vložení do skriptovacího editoru v aplikaci Autodesk Maya.

**Práci doporučuji k obhajobě.**

**Navržená výsledná známka: C**

**V Pardubicích, dne 26. května 2023**

**podpis**